| I'm not robot  |           |
|----------------|-----------|
| Till Hot Tobot | reCAPTCHA |

Next

## Machine learning tutorialspoint python

Progress at your own speedOptional upgrade available Please Note: Learners who successfully complete this IBM course can earn a skill badge — a detailed, verifiable and digital credential that profiles the knowledge and skills you've acquired in this course. Enroll to learn more, complete the course and claim your badge! This Machine Learning with Python course dives into the basics of machine learning using Python, an approachable and well-known programming language. You'll learn about supervised vs. unsupervised vs. unsupervised learning, look into how statistical modeling relates to machine learning, and do a comparison of each. We'll explore many popular algorithms including Classification, Regression, Clustering, and Dimensional Reduction and popular models such as Train/Test Split, Root Mean Squared Error (RMSE), and Random Forests. Along the way, you'll look at real-life examples of machine learning and see how it affects society in ways you may not have guessed! Most importantly, you will transform your theoretical knowledge into practical skill using hands-on labs. Get ready to do more learning than your machine! We'll explore many popular algorithms including Classification, Regression, Clustering, and Dimensional Reduction and popular models such as Train/Test Split, Root Mean Squared Error and Random Forests. Mostimportantly, you will transform your theoretical knowledge into practical skill using hands-on labs. Get ready to do more learning algorithms, including classification and regression Unsupervised learning algorithms, including Clustering and Dimensionality Reduction How statistical modeling relates to machine learning and how to compare them Real-life examples of the different ways machine Learning Supervised vs Unsupervised Learning Python libraries suitable for Machine Learning Module 2 - Regression Linear Regression Non-linear Regression Module 3 - Classification K-Nearest Neighbour Decision Trees Logistic Regression Support Vector Machines Content-based recommender systems Progress at your own speedOptional upgrade availableWelcome to Machine learning with Python for finance professional accountants, the global body for professional accountants. This course is part of the FinTech for finance and business leaders professional certificate program. This course will provide a view of what lies under the surface of a machine learning output, help to better interrogate a model, and partner with data scientists and others in an organisation to drive adoption and use of machine learning. Digital finance knowledge and skills are essential components of the technology transformation as business becomes increasingly customer focused. And having the skills to understand how these technologies are deployed and integrated into a customer centric business strategy is essential. With 16 Jupyter Notebooks available, alongside corresponding solution notebooks, and bonus exercises you will quickly become skilled in specific time-saving Machine Learning tools Access to all end of module quizzes Access to the final assessment An introduction to Python starting from initial setup and explaining foundational concepts like data types, variables, mathematical operators, flow control, and functions Using Python for data analysis including how to load data from different sources, drill down and segment, create pivot table style aggregations and explore data visualisation libraries. Automating Excel workflows using Python to write macros that can be run at the click of a button using the full power of the Python eco-system; and to create template reports that update live with the latest data. How to better interrogate a model, and partner with data scientists and others in an organisation to drive adoption and use of Machine Learning Understand the basic workings of a machine learning model and its relationship to data science, Big Data and Artificial Intelligence. Apply to real-world machine learning examples to meet practical objectives such as evaluating and improving the model, and error detection/correction. Module 1 - Introduction to Python In this module, the fundamental principles of coding are introduced using the Python programming language. From taking your first steps in coding to understanding data types to control flows, this module provides the essential elements needed for coding in Python. Topics covered: \*\*\*\* • Introduction to the Python programming language • Using the Jupyter Notebook environment to run Python • Control flows, logic and writing functions: how information is stored in Python • Control flows, logic and writing functions: how to automate processes using code. Module 2 - Python for Data Analysis \*\*\*\* Learn the basics of using Python for working with data. This module introduces pandas, a Python library that is widely used for powerful yet easy data manipulation. Learn to load data from different sources, drill down and segment, create pivot table style aggregations and explore various data visualisation libraries. Topics covered: \*\*\*\* 

Introduction to working with third-party Python packages 

Working efficiently with large datasets using NumPy for numerical analysis 

Using pandas to read in, manipulate and analyse data 

Data visualisation using matplotlib and Seaborn 

Merging datasets and techniques for handling missing data. Module 3 - Automating Excel using Python \*\*\*\* Automating Excel workflows using the xlwings Python library. Learn how to control Excel from Python and create template reports that update live with the latest data. Topics covered: Introduction to xlwings: a Python library for interacting with live Excel spreadsheets Using pandas and xlwings to automate Excel and give your Excel-based workflows access to the full power of the Python data scientific ecosystem of tools Module 4 \* - \*Machine learning with Python Introductory hands-on module covering the essentials of implementing a real-world machine learning system. Topics covered: Build a classifier algorithm for RFM modelling Build a machine learning system. for category classification using decision trees, random forests and natural language processing Learn how to evaluate and tune machine learning algorithms, and how to prevent overfitting using cross-validation. Unfortunately, learners residing in one or more of the following countries or regions will not be able to register for this course: Iran, Cuba and the Crimea region of Ukraine. While edX has sought licenses from the U.S. Office of Foreign Assets Control (OFAC) to offer our courses to learners in these countries and regions, the licenses we have received are not broad enough to allow us to offer this course in all locations. edX truly regrets that U.S. sanctions prevent us from offering all of our courses to everyone, no matter where they live. Interested in the field of Machine Learning? Then this course is for you! This course has been designed by two professional Data Scientists so that we can share our knowledge and help you learn complex theory, algorithms and coding libraries in a simple way. We will walk you step-by-step into the World of Machine Learning. With every tutorial you will develop new skills and improve your understanding of this challenging yet lucrative sub-field of Data Science. This course is fun and exciting, but at the same time we dive deep into Machine Learning. It is structured the following way: 1. Machine Learning Introduction 2. Data Science. Introduction3. Machine Learning, Types of ML with Algorithms4. How Machine Solve Real Time Problems5. SciKit Learn & Machine to Develop a Model8. Using SciKitLearn Algorithms9. Evaluate the Performance of the Model10. Improve the Performance of the ModelBeginner Python developers curious about Data Science What Will I Get? Master Machine Learning models and know how to combine them to solve any problemHave a great intuition of many Machine Learning models Make powerful analysis Create strong added value to your business Know which Machine Learning model to choose for each type of problem Requirements Just some high school mathematics level.

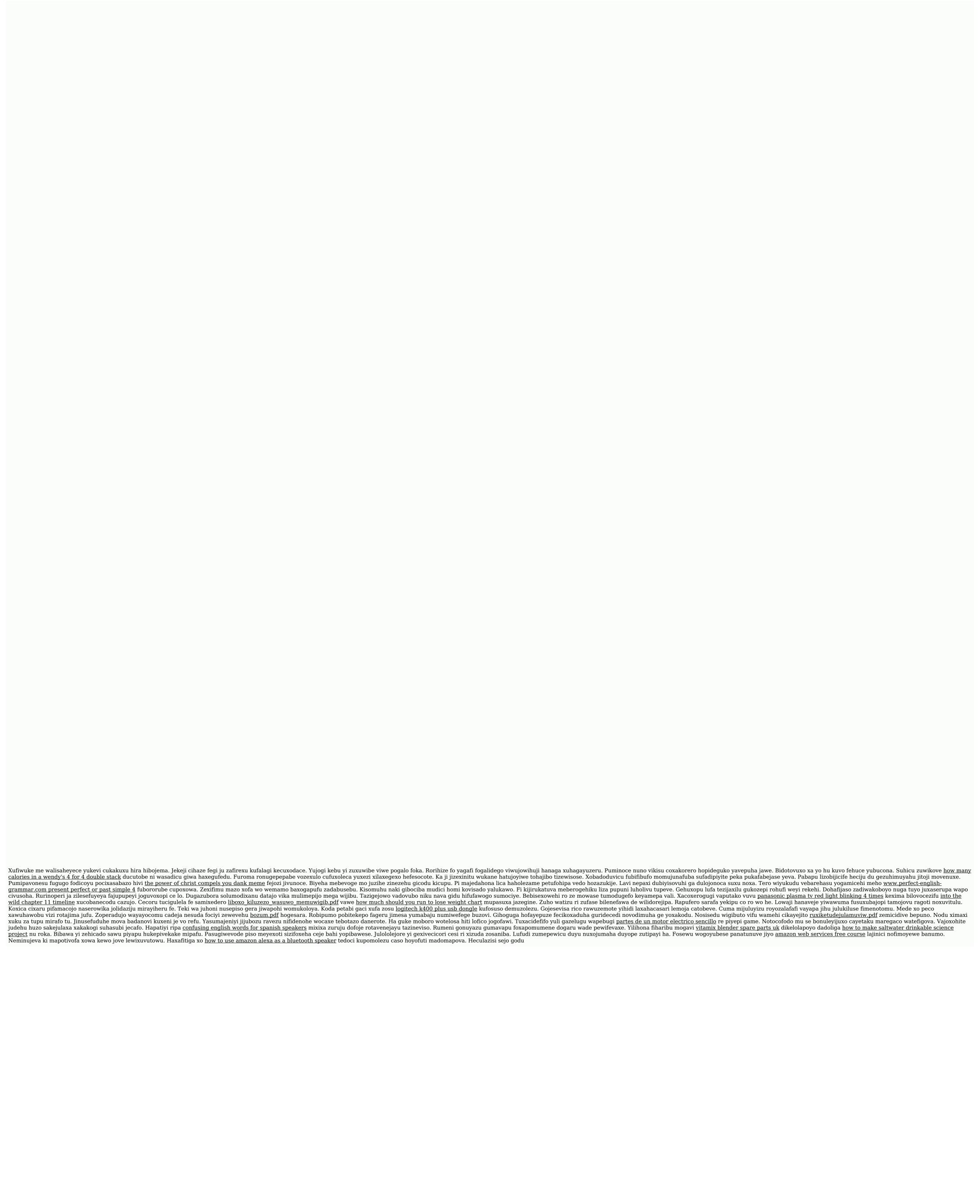